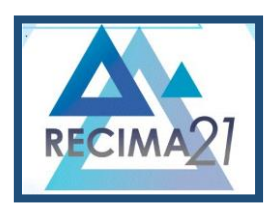

## **SIMULAÇÃO DA MOVIMENTAÇÃO DE CARGA DO PORTO DE SANTOS COM MULTIAGENTES E GEOPROCESSAMENTO**

## *SIMULATION OF THE CARGO HANDLING OF THE PORT OF SANTOS WITH MULTIAGENTS AND GEOPROCESSING*

## *SIMULACIÓN DEL MANEJO DE CARGA DEL PUERTO DE SANTOS CON MULTIAGENTES Y GEOPROCESAMIENTO*

Elisio Bender de Leon<sup>1</sup>

e412581 https://doi.org/10.47820/recima21.v4i1.2581

PUBLICADO: 01/2023

### **RESUMO**

Foi desenvolvido um simulador de movimentação de navios e cargas em portos. O *software foi* desenvolvido em Java com a biblioteca Mason, com multiagentes e geoprocessamento, permitindo a análise da movimentação, acompanhando em tempo real em imagem geoprocessada, o fluxo da movimentação de cargas em terminais em um determinado período. Dessa forma, permite identificar melhores horários para a distribuição da movimentação dos navios e melhores rotas, diminuir a espera em áreas de fundeio e limites de fluxo no canal do porto.

**PALAVRAS-CHAVE**: Simulador. Movimentação de cargas. Porto. Multiagentes. Geoprocessamento

## *ABSTRACT*

*A simulator for the movement of ships and cargo in ports was developed. The software was developed in Java with the Mason library, with multiagents and geoprocessing, allowing the analysis of the movement, following in real time in geoprocessed image, the flow of the movement of loads in terminals in a given period. Thus, it allows to identify better times for the distribution of ship movement and better routes, reduce the wait in anchor areas and flow limits in the port channel.*

*KEYWORDS: Simulator. Cargo handling. Harbor. Multiagents. Geoprocessing.*

## *RESUMEN*

*Se desarrolló un simulador para el movimiento de buques y carga en los puertos. El software fue desarrollado en Java con la librería Mason, con multiagentes y geoprocesamiento, permitiendo el análisis del movimiento, siguiendo en tiempo real en imagen geoprocesada, el flujo del movimiento de cargas en terminales en un periodo determinado. Así, permite identificar mejores tiempos para la distribución del movimiento de buques y mejores rutas, reducir la espera en zonas de fondeo y límites de caudal en el canal portuario.*

*PALABRAS CLAVE: Simulador. Manejo de carga. Puerto. Multiagente. Geoprocesamiento*

## **INTRODUÇÃO**

## **Objetivo Geral**

O objetivo principal deste trabalho é a integração do sistema multiagente com geoprocessamento e análise de redes em uma ferramenta de simulação com aplicabilidade em portos. Esta ferramenta possibilita o acompanhamento em tempo real dos navios na simulação e extração de gráficos da movimentação de cargas dentro de um período, sua carga total e identificar

<sup>1</sup> Universidade Federal do Rio Grande.

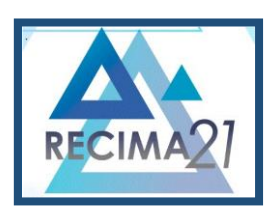

**SIMULAÇÃO DA MOVIMENTAÇÃO DE CARGA DO PORTO DE SANTOS COM MULTIAGENTES E GEOPROCESSAMENTO Elisio Bender de Leon**

os limites viáveis de usabilidade, carga/descarga e limite de áreas de fundeio.

### **Objetivo Específico**

Para atingir o objetivo principal, tem-se os seguintes objetivos específicos:

- Estudo sobre a dinâmica de portos e modelagem dos agentes para o sistema;
- Escolha de ferramentas para desenvolvimento do simulador proposto;
- Validação dos dados gerados a partir de dados reais.

### **Justificativa**

Foi identificada a necessidade de análise do fluxo de navios no porto, a movimentação de carga e descarga, no sentido de buscar determinar os picos máximos de navios no porto, para prever e mitigar futuros problemas de lotação dos terminais e área de fundeio do porto de Santos. Apenas a lotação dos terminais graneleiros por exemplo, já gerariam grande transtorno de congestionamento de caminhões e cargas nas proximidades do Porto.

#### **Problema**

Foi identificado no fluxo do porto, picos no fluxo de navios na espera da liberação da bacia de evolução e zonas de fundeio ocupadas, principalmente as menores. A movimentação de navios comprometidos principalmente quando ocorrem acidentes ambientais no seu canal.

#### **1 EMBASAMENTO TEÓRICO E APLICADO**

#### **Geoprocessamento**

Geoprocessamento é um conjunto de tecnologias de coleta, tratamento, manipulação e apresentação de informações espaciais voltados para um objetivo específico. Segundo Piroli (2010), geoprocessamento consiste no ramo da ciência que estuda o processamento de informações georreferenciadas através de aplicativos (normalmente GISs - *Geographic Information Systems*), equipamentos (computadores e periféricos) e dados de diversas fontes. Um GIS é, fundamentalmente, uma ferramenta para trabalhar com informações georreferenciadas, incluindo diversos elementos tecnológicos para esse fim (OLAYA, 2014).

#### **Sistemas Multiagentes**

Conforme Weiss 1999, um agente é um sistema de computador situado em algum ambiente, e que seja capaz de ação autônoma nesse ambiente, a fim de atingir seus objetivos. Quando um novo agente entra na simulação, suas ações podem ser condicionadas por normas preexistentes que forma instituídas através de interações anteriores com agentes e que persistiu através do tempo.

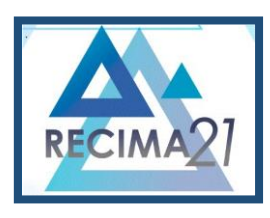

**SIMULAÇÃO DA MOVIMENTAÇÃO DE CARGA DO PORTO DE SANTOS COM MULTIAGENTES E GEOPROCESSAMENTO Elisio Bender de Leon**

Essas interações podem ser expressas pela troca de dados entre agentes (ROCHA, 2017). Um agente pode se referir a diferentes componentes, pois os aplicativos têm objetivos diferentes e em diferentes paradigmas. Cada agente é programado para reagir a outros agentes e ao seu ambiente computacional, com relação às regras de comportamento, desde decisões primitivas de reação até a Inteligência Artificial adaptativa complexa.

#### **Fluxo do Processo de Chegada e Saída de Navios em um Porto**

De forma a mostrar o fluxo de processo de chegada e de saída de navios em um porto, foi realizado estudo e modelagem para o porto de Santos. Desta forma, uma empresa interessada em carregar ou descarregar mercadorias no porto de Santos deve passar por um fluxo, envolvendo etapas, conforme regras estabelecidas pelas NORMA DA AUTORIDADE PORTUÁRIA, NAP.SUPOP.OPR.012, DE 03 DE OUTUBRO DE 2022, NORMAS PARA ATRACAÇÃO DE NAVIOS NO PORTO DE SANTOS.

#### **2 PESQUISA**

Foi desenvolvido um *software* para a simulação da movimentação de cargas de um porto, utilizando multiagentes e geoprocessamento, que propicie o acompanhamento em tempo real dos navios na simulação e permita a extração de gráficos da movimentação de cargas dentro de um período e carga total de navios, algumas etapas foram definidas e são detalhadas a seguir.

#### **Método de Pesquisa**

A construção de um modelo baseado de um método de simulação computacional que permite simular a movimentação de cargas, de forma que se assemelha ao funcionamento de um fluxo real de navios e suas cargas. A construção do modelo de simulação possibilita simular de forma repetidas quantas vezes forem necessários para garantir uma análise e tomada de decisão mais segura. O modelo é classificado como um modelo dinâmico, por possuir variáveis se modificando na medida em que o tempo evolui, é probabilístico porque o comportamento das variáveis pode ser descritos em termos de probabilidade e pode ser classificado como um modelo discreto, já que as mudanças de estado ocorrem em tempos discretos no tempo e não de forma contínua. O fluxo utilizado no método de pesquisa, segue o modelo apresentado por Law e Kelton (1991), utilizado para gerenciar etapas de um trabalho de simulação computacional. Na figura 1 é apresentada a sequência de etapas a serem consideradas.

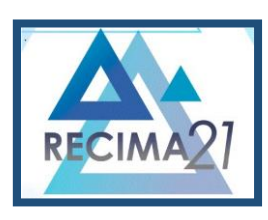

**SIMULAÇÃO DA MOVIMENTAÇÃO DE CARGA DO PORTO DE SANTOS COM MULTIAGENTES E GEOPROCESSAMENTO Elisio Bender de Leon**

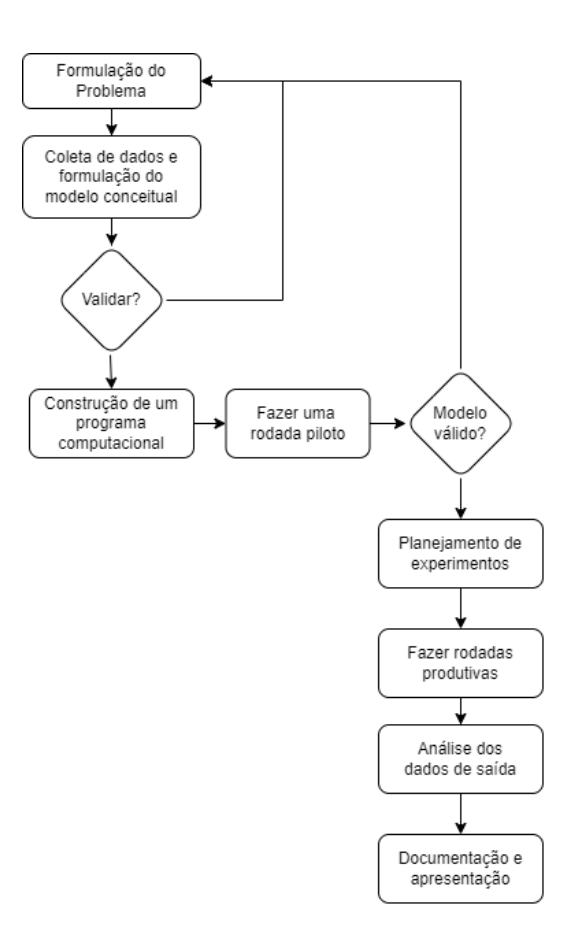

Figura 1 - Passos das etapas de um trabalho de modelagem computacional. Fonte: Law e Kelton (1991).

- 1. Formulação do problema: é a etapa onde se define o objetivo principal do estudo, as alternativas a serem testadas. Onde o objetivo será o estudo de caso de movimentação de cargas de navios;
- 2. Coleta de dados e formulação do modelo conceitual: coleta de dados que serão utilizados na simulação. Todas as informações que devem ser coletados para serem aplicadas na simulação. Informações referentes à caracterização dos navios envolvidos, tais como tipo de carga, quantidade, IMO (2022), rota inicial e rota final. Todos os dados em um arquivo de extensão CSV;
- 3. Validar: é onde o usuário verifica o processo intimamente para verificar se o seu modelo é válido em termos conceituais e nos dados coletados;
- 4. Construção de um programa computacional: nesta etapa é onde deve-se construir um

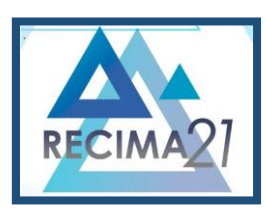

**SIMULAÇÃO DA MOVIMENTAÇÃO DE CARGA DO PORTO DE SANTOS COM MULTIAGENTES E GEOPROCESSAMENTO Elisio Bender de Leon**

*software* e transformar o modelo teórico em um modelo computacional. Nesse caso é onde deve-se construir os arquivos de imagem geoprocessadas do tipo Shapefile e o arquivo de configuração do *software* de simulação;

- 5. Fazer uma rodada piloto: uma rodada piloto torna-se necessária para validar o programa na fase seguinte. Para verificar se o que foi desenvolvido está de acordo com o modelo teórico proposto;
- 6. Planejamento de experimentos: é necessário planejar o experimento definitivo, onde é importante definir o período de tempo para que os parâmetros e os agentes envolvidos estejam em condições apropriadas para simulação naquele instante;
- 7. Fazer rodadas produtivas: após definir o cenário é o momento de fazer rodadas produtivas para a geração de dados. Serão nessas rodadas produtivas que sairão os dados e gráficos da simulação;
- 8. Análise dos dados de saída: etapa de geração de mais gráficos, quando necessário, e análise dos dados gerados pela simulação;
- 9. Documentação e apresentação: momento de documentar todo o estudo, incluir resultados da análise dos dados e concluir o trabalho.

## **Tecnologias Utilizadas**

Para o desenvolvimento do *software*, foi utilizada a linguagem de programação Java**<sup>1</sup>** , na versão 8, na ferramenta de desenvolvimento Eclipse**<sup>2</sup>** para a implementação do código. Não foi utilizado banco de dados, apenas arquivos com extensão CSV para os dados dos agentes. Para as regras que envolvem sistemas multiagentes foi utilizada a biblioteca Mason**<sup>3</sup>** (2020) em uma arquitetura desktop Java Swing.

## **Roteiro da Simulação**

Simulador desenvolvido em Java desktop, utilizando as funcionalidades da biblioteca Mason. Permite a simulação de movimentação de cargas de qualquer porto sem programação. Para a realização da simulação será necessário a criação de três arquivos *shapefiles*, um arquivo de imagem de extensão PNG do porto, um arquivo de dados e um arquivo de configuração contida dentro da aplicação. A simulação é baseada na construção de um modelo GIS do porto e seus dados da movimentação de cargas. Inicialmente deve-se desenvolver as imagens georreferenciadas do porto e de seus terminais a ser simulado. Essas imagens podem ser desenvolvidas na ferramenta

<sup>1</sup> Linguagem de programação Java. https://java.com/

<sup>2</sup> Ferramenta de desenvolvimento IDE Eclipse. https://www.eclipse.org/

<sup>3</sup> MASON é uma biblioteca de simulação multiagente de evento discreto desenvolvido em Java. https://cs.gmu.edu/~eclab/projects/mason/

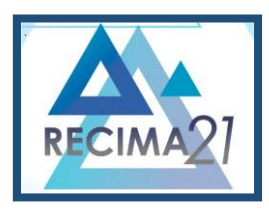

**SIMULAÇÃO DA MOVIMENTAÇÃO DE CARGA DO PORTO DE SANTOS COM MULTIAGENTES E GEOPROCESSAMENTO Elisio Bender de Leon**

GIS chamada de QGIS<sup>4</sup> (2020) e salvo na extensão Shapefile. É necessário desenvolver um arquivo com extensão CSV com os dados da movimentação de cargas do porto com as seguintes colunas:

- Início: ID de identificação de uma linha do arquivo Shapefile rotas.shp para o início.
- Destino: ID de identificação de uma linha do arquivo Shapefile rotas.shp para o destino.
- Terminal: Nome do terminal e do berço;
- IMO<sup>5</sup> : O número internacional de identificação do navio (Organização Marítima Internacional) (2022);
- DataAtracação: Data e hora que o navio atracou no berço do terminal, seguindo o formato "dd/mm/aaaa hh:mm:ss";
- DataDesatracação: Data e hora que o navio desatracou no berço do terminal, seguindo o formato "dd/mm/aaaa hh:mm:ss";
- Carga: a quantidade de carga em toneladas. Aceita valores com vírgula.

#### Exemplo:

```
Inicio;Destino;Terminal;IMO;DataAtracacao;DataDesatracacao;Carga
     148;152;Carga Geral;9259110;05/01/2020 11:35:00;06/01/2020 
08:05:00;3899,363
```
O arquivo com os dados reais da movimentação do porto vai permitir validar o modelo e dessa forma, gerar futuras simulação da movimentação de cargas. Os dados podem ser fictícios ou podem ser dados reais da movimentação de carga do porto a ser simulado. Se o porto for brasileiro, os dados estatísticos dos últimos anos estão disponíveis pela ANTAQ<sup>6</sup> (2022).

Já arquivo de configuração necessário para a simulação deve seguir o seguinte *template*:

```
prop.port=Porto de Santos
prop.shpfile=santos/rotas.shp
prop.shparea=santos/mapa.shp
prop.shpterminal=santos/terminais.shp
prop.csvfile=santos/navios.csv
prop.larguraPainel=1300
prop.alturaPainel=600
prop.image=santos/porto_santos.png
```
<sup>4</sup> QGIS - Um Sistema de Informação Geográfica livre e aberto. https://qgis.org/pt\_BR/site/

<sup>5</sup> IMO (Organização Marítima Internacional) é a agência da ONU responsável por garantir a regulamentação do transporte marítimo internacional, regulamentando questões que envolvem desde construção de navios, equipamento, tripulação, suas operações e o seu descarte. https://imo.org/

<sup>6</sup> ANTAQ – Agência Nacional de Transportes Aquaviários. http://web.antaq.gov.br/ANUARIO/

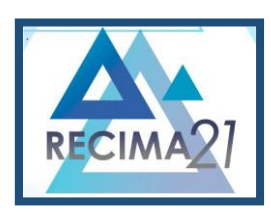

**SIMULAÇÃO DA MOVIMENTAÇÃO DE CARGA DO PORTO DE SANTOS COM MULTIAGENTES E GEOPROCESSAMENTO Elisio Bender de Leon**

#### Onde:

pop.port: deve ser informado em forma de título, o nome do porto a ser simulado; pop.shpfile: informar a pasta e o nome do arquivo *shapefile* das rotas dos navios na região portuária; pop.shparea: informar a pasta e o nome do arquivo *shapefile* do mapa da região portuária; pop.shpterminal: informar a pasta e o nome do arquivo *shapefile* dos terminais e berços do porto; prop.larguraPainel: informar a largura da janela de apresentação da simulação. Deve ser em pixel. prop.alturaPainel: informar a altura da janela de apresentação da simulação. Deve ser em pixel. prop.image: informar a pasta e o nome do arquivo de imagem do porto na extensão PNG.

Quando executada a simulação, é gerado um gráfico em linha dinâmico, construído em tempo real da movimentação de carga dos navios, onde é somada em toneladas a carga quando o navio chega no terminal específico. Com esse gráfico é possível validar a simulação, quando comparado aos dados reais. Os agentes usam o método do caminho mais curto. Navios (agentes) não vão aleatoriamente para qualquer terminal. O simulador identifica o tipo de navio e encaminha para o terminal específico.

#### **Características do Código Desenvolvido**

O simulador de portos é uma aplicação Java Desktop, que utiliza a biblioteca Mason [8] como sua estrutura básica de simulação. Para a simulação de movimentação de cargas de um porto, é necessário agrupar todos os arquivos necessários em uma pasta. Os arquivos serão todos citados dentro do arquivo de configuração, chamado de config.properties. É possível ter uma pasta para cada porto onde encontram-se seus arquivos, conforme figura 2.

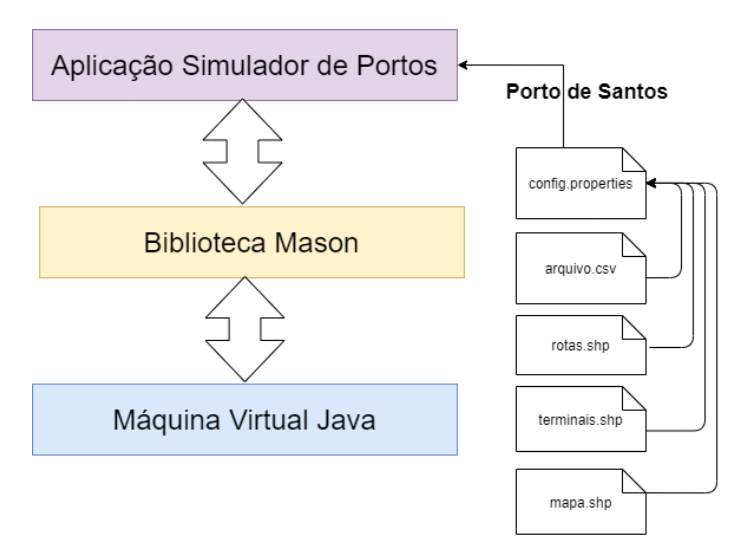

Figura 2- Estrutura da aplicação Simulador de Portos. Fonte: autor.

Para a busca a menor rota entre dois pontos geoprocessados, utiliza-se o algoritmo de busca

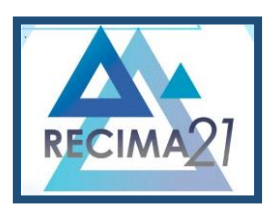

**SIMULAÇÃO DA MOVIMENTAÇÃO DE CARGA DO PORTO DE SANTOS COM MULTIAGENTES E GEOPROCESSAMENTO Elisio Bender de Leon**

A\* (a estrela), muito utilizado em sistemas de GPS e em jogos. Esse algoritmo aplica uma função de avaliação a cada nó na fronteira do espaço de estados e essa função estima o custo de caminho do nó atual até o objetivo mais próximo utilizando uma função heurística (RUSSEL, 1995).

Neste algoritmo, o nó de menor custo "aparente" na fronteira do espaço de estados é expandido primeiro:

 $f(n) = g(n) + h(n)$ 

Onde:

 $g(n)$  = custo do caminho do nó inicial até o nó n.

h(n) = custo do caminho estimado do nó n até o nó final.

 $f(n)$  = custo do caminho total estimado.

Para isso, o algoritmo utiliza uma tabela heurística (neste projeto, um arquivo CSV), onde é possível a aplicação calcular através das colunas "Inicio" e "Destino", a distância entre o ponto de partida até o ponto de chegada do navio.

Passos do algoritmo:

Dados de entrada:

C = conjunto de nós a serem pesquisados;

 $I = o$  estado inicial da busca

#### ALGORITHM 1: Busca A\*

- 1. Inicialize C com o nó de busca (I) como única entrada; *current*
- 2. Se C está vazio, interrompa. Se não, escolha o melhor elemento de C;

3. Se o estado (n) é um objetivo, retorne n;

4. (De outro modo) Remova n de C;

5. Encontre os descendentes do estado (n) que não estão em visitados e crie todas as extensões de n para cada descendente;

6. Adicione os caminhos estendidos a C e vá ao passo 2;

#### **Características dos Agentes Aplicados no Sistema** *Multi-Agent*

Quando a simulação é executada, a ação do agente navio é condicionada por norma preexistente no ambiente. Cada agente tem sua rota preexistente e um objetivo, estabelece conexões entre seus objetivos autônomos e o contexto espacial: entrar no porto para atracar no terminal certo, desatracar e sair do porto. O agente tem a percepção do ambiente e determina a rota mais curta para chegar no seu objetivo, que é o terminal de acordo com o seu tipo de carga. O agente possui comportamento orientado por objetivos, se o terminal estiver ocupado por outro navio, o agente deve tomar a decisão de ir para a área de fundeio. O agente atuará em um ambiente acessível, não determinístico, porque poderá ir para na área de fundeio em vez de parar no terminal,

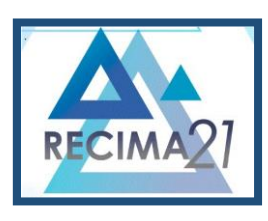

**SIMULAÇÃO DA MOVIMENTAÇÃO DE CARGA DO PORTO DE SANTOS COM MULTIAGENTES E GEOPROCESSAMENTO Elisio Bender de Leon**

em um ambiente estático e discreto.

Os agentes possuem a seguinte tipologia:

- o agente possui uma mobilidade;
- o agente pode ser reativo, havendo a necessidade de uma tomada de decisão, quanto encontrar o terminal ocupado e deverá deslocar-se para a área de fundeio;
- a função do agente é movimentação de carga até o terminal específico;
- os agentes possuem autonomia, não estão sujeitos à influência de agentes externos ou de qualquer intervenção direta humana;
- os agentes não possuem cooperação;
- o agente não possui recursos de aprendizado.

## **Interface do Sistema Desenvolvido**

A interface divide-se em 2 janelas com funções distintas conforme figura 2.3. A janela de controle, onde o usuário poderá iniciar, pausar ou parar a simulação a qualquer momento; a janela que trata da simulação propriamente dita, onde o usuário poderá acompanhar a movimentação dos agentes navios, seguindo suas rotas autônomas até seus terminais, onde o agente segue o ambiente de uma imagem geoprocessada do porto a ser simulado.

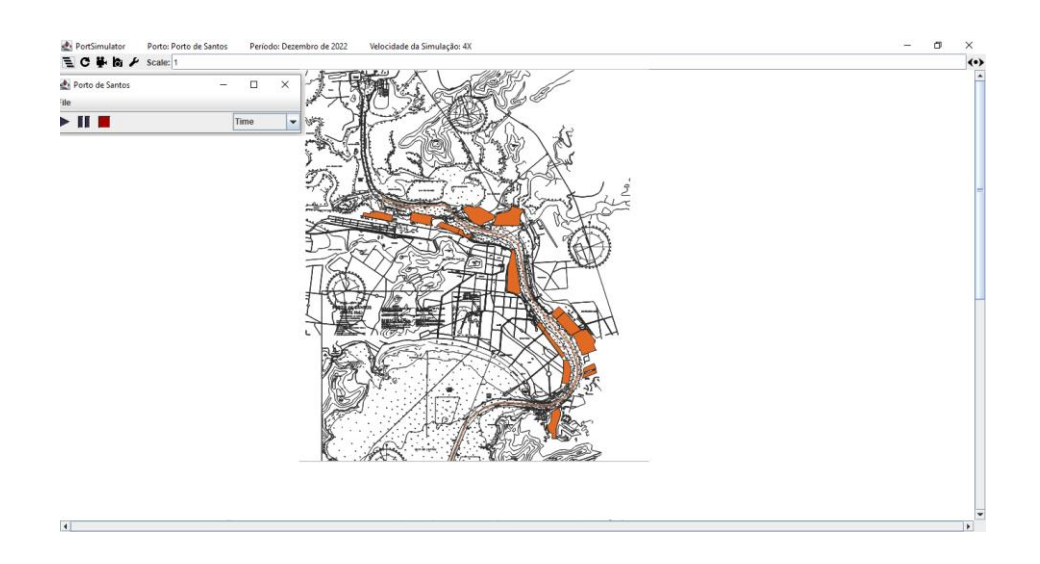

Figura 3 - Interface do Simulador de Portos. Fonte: autor.

## **3 ANÁLISE DE DADOS**

## **Dados Reais Obtidos**

A simulação foi realizada no porto de Santos, em ambas as margens. Os dados reais foram obtidos em um período de 5 anos, de 2017 até 2021, onde foram identificadas as quantidades de

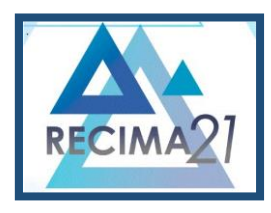

**SIMULAÇÃO DA MOVIMENTAÇÃO DE CARGA DO PORTO DE SANTOS COM MULTIAGENTES E GEOPROCESSAMENTO Elisio Bender de Leon**

navios e movimentação de cargas. Porto e terminais envolvidos na simulação realizada no porto de Santos, conforme figura 4:

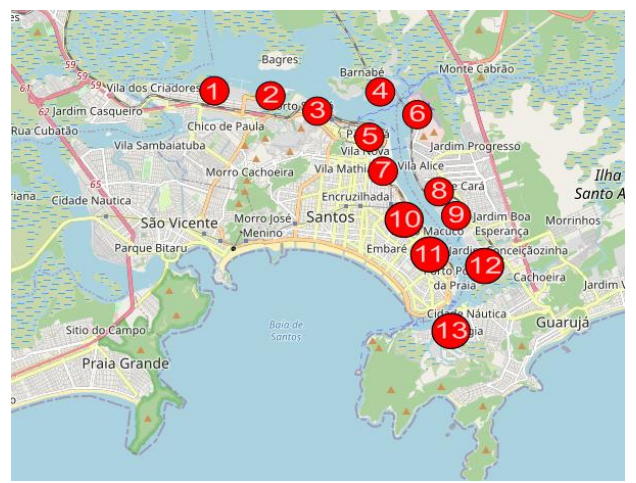

 Figura 4 - Terminais do porto de Santos. Fonte: OpenStreetMap

- 1. Granéis líquidos
- 2. Carga geral
- 3. Multipropósito
- 4. Multipropósito
- 5. Granéis sólidos vegetais
- 6. Carga geral
- 7. Carga geral
- 8. Veículos
- 9. Containeres
- 10. Granéis líquidos
- 11. Celulose
- 12. Granéis líquidos
- 13. Multipropósito

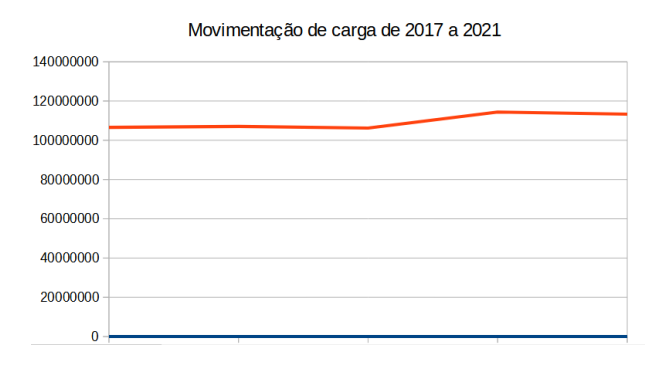

Figura 5

Movimentação de cargas de 2017 a 2021. Fonte: autor

Conforme figura 5, o gráfico da movimentação de cargas de 2017 a 2021, identificou-se um aumento gradativo de 2017 até 2021 na movimentação de cargas no porto de Santos.

## **Dados Simulados Obtidos**

Os dados simulados obtidos das simulações realizadas sobre os anos de 2017 a 2021. A seguir, são apresentados os resultados, mês a mês, dos valores simulados.

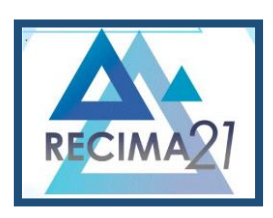

**SIMULAÇÃO DA MOVIMENTAÇÃO DE CARGA DO PORTO DE SANTOS COM MULTIAGENTES E GEOPROCESSAMENTO Elisio Bender de Leon**

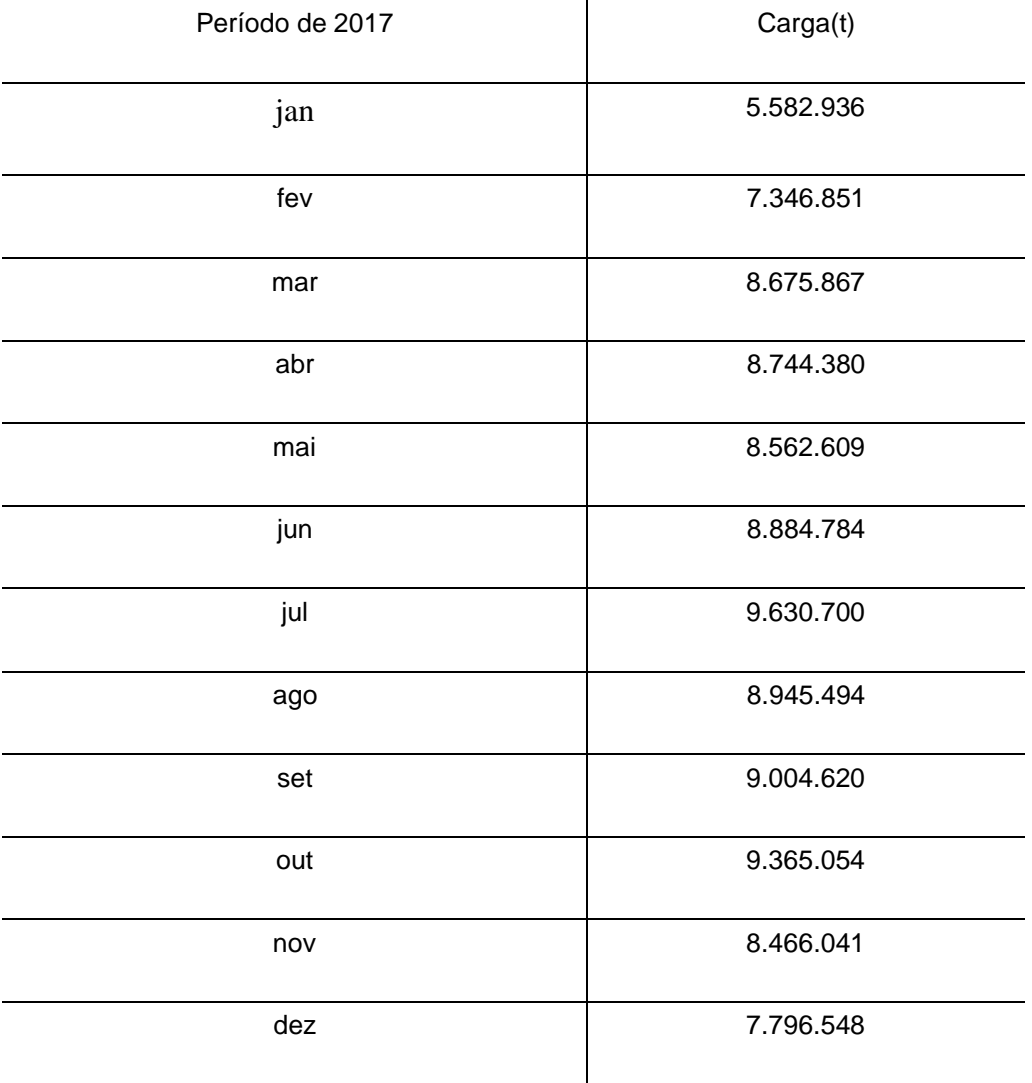

## Tabela 1 – Movimentação de dados simulados do ano de 2017

## **Análise Comparativa entre Dados Reais e Dados Obtidos**

A figura 3.3 apresenta o comparativo entre dados reais e dados simulados do porto de Santos no ano de 2017. Percebe-se que a simulação acompanhou as curvas dos dados reais, permitindo assim a validação da simulação, juntamente com as baixas taxas de erros apresentados na tabela 1.

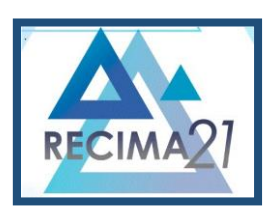

**SIMULAÇÃO DA MOVIMENTAÇÃO DE CARGA DO PORTO DE SANTOS COM MULTIAGENTES E GEOPROCESSAMENTO Elisio Bender de Leon**

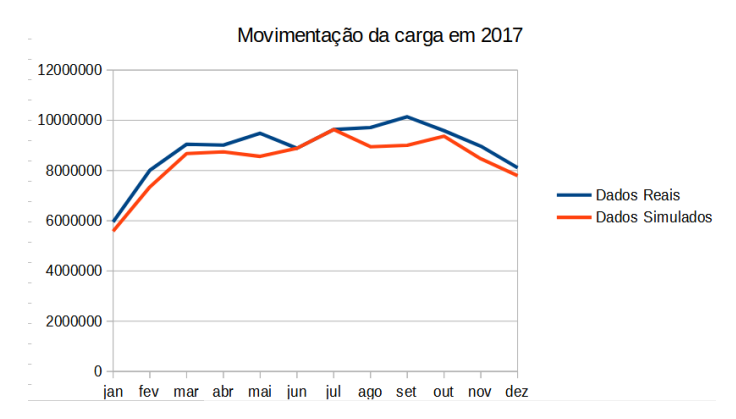

Figura 6 - Gráfico da movimentação de carga de 2017. Fonte: autor.

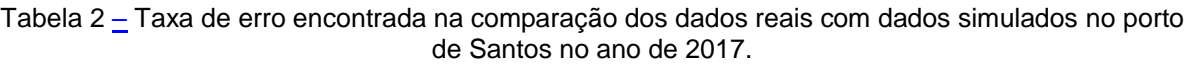

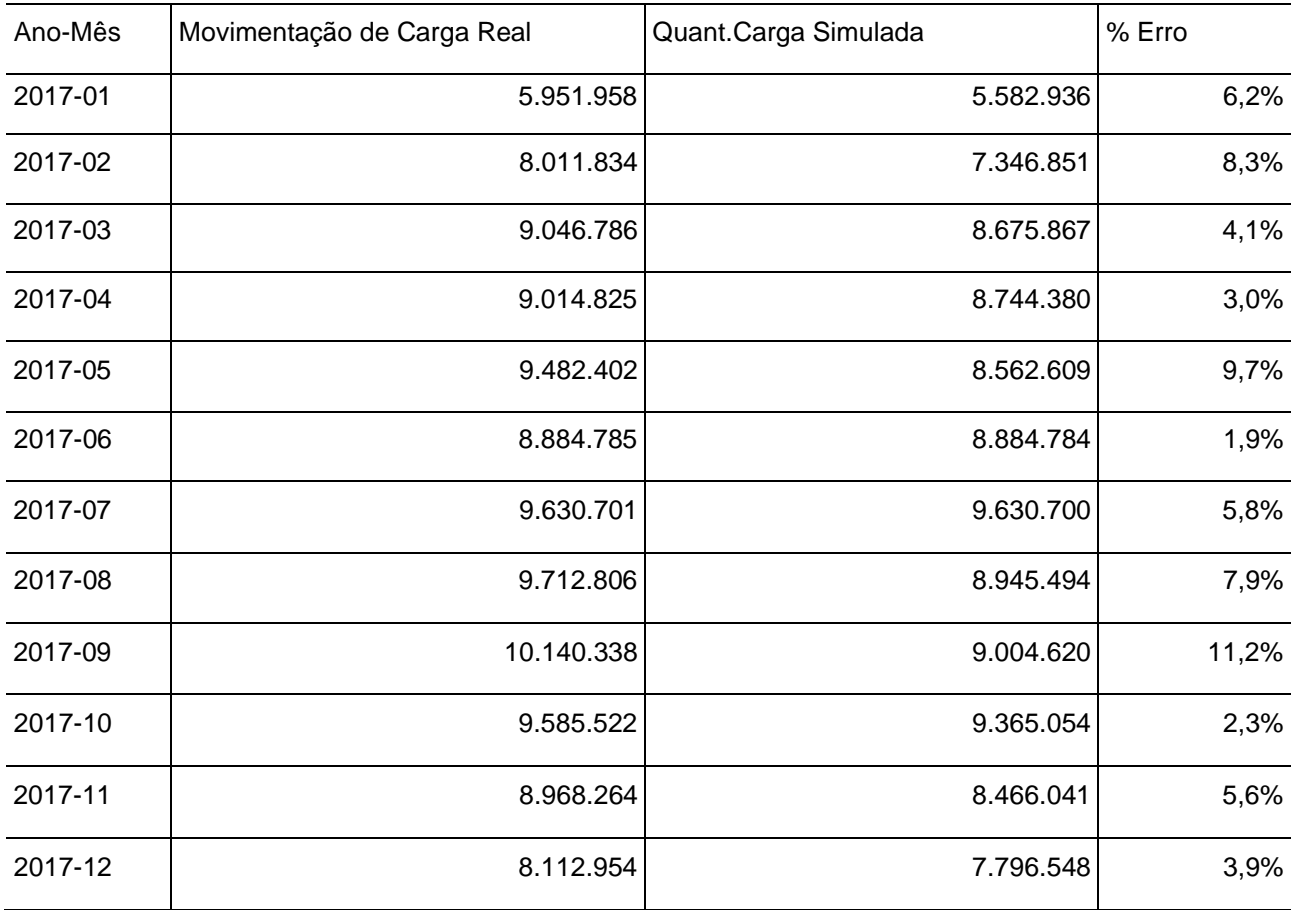

Onde foi encontrada a média de 5,82% de taxa de erro nas simulações de 12 meses do ano de 2017.

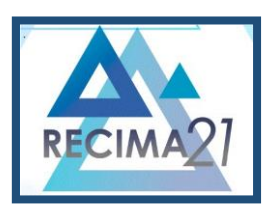

**SIMULAÇÃO DA MOVIMENTAÇÃO DE CARGA DO PORTO DE SANTOS COM MULTIAGENTES E GEOPROCESSAMENTO Elisio Bender de Leon**

### **4 CONSIDERAÇÕES**

A utilização de sistemas multiagentes aplicados a portos mostra uma ferramenta bastante promissora. Além de simular a movimentação dos navios, pode auxiliar na identificação do aumento da circulação de navios e suas consequências sobre o porto. Desta forma, possibilitar investimentos antecipados na região, no sentido de minimizar os impactos, prever recursos em infraestruturas no sentido de identificar futuros "gargalos" na movimentação de cargas de um terminal ou de um porto específico. Também pode-se realizar um estudo sobre fluxo de cargas com regiões portuárias isoladas em uma simulação de derramamento de cargas poluentes e de fluxo de navios em momentos de dragagens para o aumento do calado do canal, entre outras possibilidades envolvendo atividades portuárias. Até o momento, foi desenvolvido sistema Simulador de Portos, gerados os arquivos de geoprocessamentos tipo Shapefile e para a heurística dos agentes um arquivo de extensão CSV, com os dados dos navios. Dessa forma, apresentada simulação do ano de 2017 do porto de Santos e comparados com dados reais, onde foram encontradas taxas de erro com percentual médio de 5,82%, uma taxa de erro considerada aceitável para a validação dos dados. O simulador proporciona a aplicação de novas simulações em outros portos, sem a utilização de programação pelo usuário, apenas informando, em um arquivo de configuração, os arquivos de geoprocessamento e CSV que o simulador deve utilizar.

## **REFERÊNCIAS**

ANTAQ – Agência Nacional de Transportes Aquaviários. **Anuario**. Brasilia: Antaq, 2022. Disponível em: http://web.antaq.gov.br/ANUARIO/. Acessado em: dez. 2022.

IMO - International Maritime Organization. Disponível em: https://imo.org/. Acessado em: dez. 2022.

LAW, A. M.; KELTON, W. D. **Simulation Modelling and Analysis**. 2. Ed. New York: McGraw-Hill, 1991.

MASON. **Biblioteca de simulação baseado em multiagente**. [S. l.]: Mason, 2020. Disponível em: https://cs.gmu.edu/~eclab/projects/mason/. Acessado em: jan. 2020.

OLAYA, Víctor. **Sistemas de Información Geográfica**. [S. l.: s. n.], 2014.

PIROLI, Edson Luís. **Introdução ao geoprocessamento**. Ourinhos: Unesp, 2010.

QGIS. **Softwares de Sistemas de Informação Geográfica**. [S. l.]: QGIS, 2020. Disponível em: https://qgis.org/pt\_BR/site/. Acessado em: jan. 2020.

ROCHA, Jorge; BOAVIDA-PORTUGAL, Inês; GOMES, Eduardo. **Multi-Agent Systems**. Lisbon: University of Lisbon, 2017.

RUSSEL, S.; NORVIG. **Artificial Intelligence**: a Modern Approach. New Jersey, USA: Prentice-Hall, 1995.

WEISS, Gerhard. **Multiagent Systems**. Massachusetts London, England: MIT Press Cambridge, 1999.